## PsychologyMinorCode: A006

See your adisor to declare your minor

*The prerequisites and corequisites of the degree requirements are subject to change.*

## **Required nine hours:**

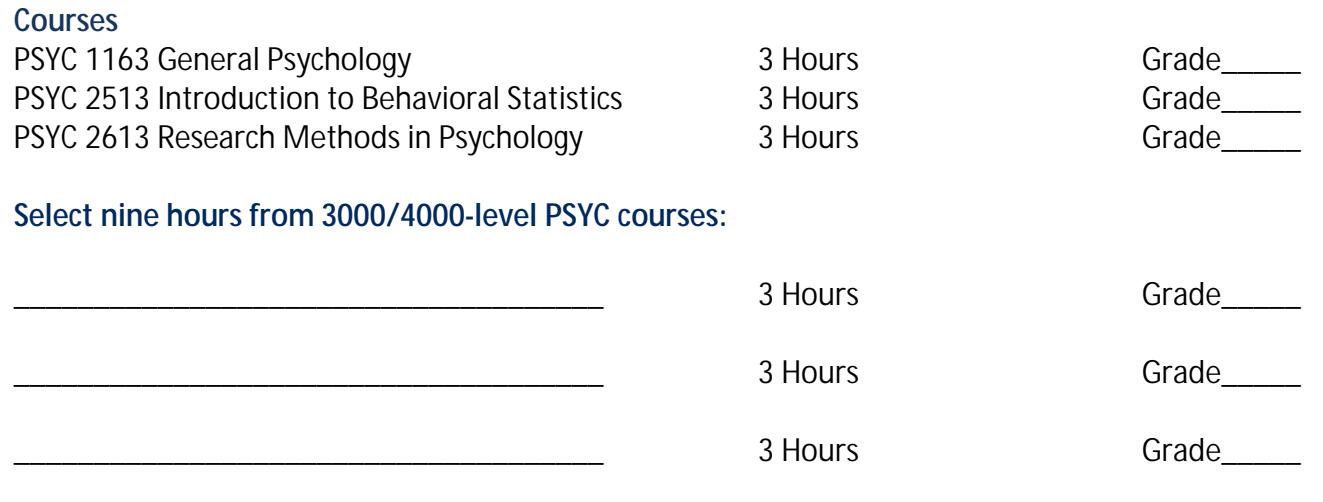

**Total Hours: 18**

## **Student Degree Program Requirements.**

A student's degree program requirements are those specified in the catalog in effect at the time of declaration of program minor. Students must meet the above program requirements and the graduation requirements as indicated by institutional and college policy. The program can be changed only with the approval of the official advisor. If original courses are eliminated, students may be required to meet new curriculum requirements in the degree program. If students are n